# DOP-C01<sup>Q&As</sup>

AWS Certified DevOps Engineer - Professional (DOP-C01)

## Pass Amazon DOP-C01 Exam with 100% Guarantee

Free Download Real Questions & Answers PDF and VCE file from:

https://www.leads4pass.com/aws-devops-engineer-professional.html

100% Passing Guarantee 100% Money Back Assurance

Following Questions and Answers are all new published by Amazon
Official Exam Center

- Instant Download After Purchase
- 100% Money Back Guarantee
- 365 Days Free Update
- 800,000+ Satisfied Customers

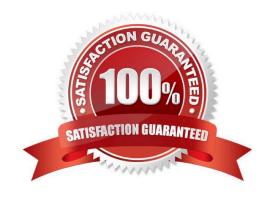

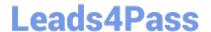

#### **QUESTION 1**

A DevOps Engineer is tasked with moving a mission-critical business application running in Go to AWS. The Development team running this application is understaffed and requires a solution that allows the team to focus on application development. They also want to enable blue/green deployments and perform A/B testing.

Which solution will meet these requirements?

- A. Deploy the application on an Amazon EC2 instance and create an AMI of this instance. Use this AMI to create an automatic scaling launch configuration that is used in an Auto Scaling group. Use an Elastic Load Balancer to distribute traffic. When changes are made to the application, a new AMI is created and replaces the launch configuration.
- B. Use Amazon Lightsail to deploy the application. Store the application in a zipped format in an Amazon S3 bucket. Use this zipped version to deploy new versions of the application to Lightsail. Use Lightsail deployment options to manage the deployment.
- C. Use AWS CodePipeline with AWS CodeDeploy to deploy the application to a fleet of Amazon EC2 instances. Use an Elastic Load Balancer to distribute the traffic to the EC2 instances. When making changes to the application, upload a new version to CodePipeline and let it deploy the new version.
- D. Use AWS Elastic Beanstalk to host the application. Store a zipped version of the application in Amazon S3, and use that location to deploy new versions of the application using Elastic Beanstalk to manage the deployment options.

Correct Answer: D

#### **QUESTION 2**

A company recently migrated its legacy application from on-premises to AWS. The application is hosted on Amazon EC2 instances behind an Application Load Balancer, which is behind Amazon API Gateway. The company wants to ensure users experience minimal disruptions during any deployment of a new version of the application. The company also wants to ensure it can quickly roll back updates if there is an issue.

Which solution will meet these requirements with MINIMAL changes to the application?

- A. Introduce changes as a separate environment parallel to the existing one. Configure API Gateway to use a canary release deployment to send a small subset of user traffic to the new environment.
- B. Introduce changes as a separate environment parallel to the existing one. Update the application\\'s DNS alias records to point to the new environment.
- C. Introduce changes as a separate target group behind the existing Application Load Balancer. Configure API Gateway to route user traffic to the new target group in steps.
- D. Introduce changes as a separate target group behind the existing Application Load Balancer. Configure API Gateway to route all traffic to the Application Load Balancer, which then sends the traffic to the new target group.

Correct Answer: C

#### **QUESTION 3**

An application that runs on Amazon EC2 instances behind an Application Load Balancer is deployed using AWS Elastic

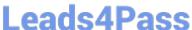

Beanstalk. During a recent rolling deployment, users experienced application errors even though application health checks were passing on all instances. A log analysis shows that the errors were caused by user requests being processed by two different versions of the application behind the same load balancer. The analysis also shows a recent change made the responses backward incompatible.

Which deployment method will address these issues?

- A. Update Elastic Beanstalk to deploy using the all at once method.
- B. Update Elastic Beanstalk to deploy using the blue/green method.
- C. Update Elastic Beanstalk to deploy using the immutable method.
- D. Update Elastic Beanstalk to deploy using the rolling with additional batch method.

Correct Answer: D

Reference: https://docs.aws.amazon.com/elasticbeanstalk/latest/dg/using-features.rolling-version-deploy.html

#### **QUESTION 4**

A DevOps Engineer is leading the implementation for automating patching of Windows-based workstations in a hybrid cloud environment by using AWS Systems Manager (SSM). What steps should the Engineer follow to set up Systems Manager to automate patching in this environment? (Choose two.)

- A. Create multiple IAM service roles for Systems Manager so that the ssm.amazonaws.com service can execute the AssumeRole operation on every instance. Register the role on a per-resource level to enable the creation of a service token. Perform managed-instance activation with the newly created service role attached to each managed instance.
- B. Create an IAM service role for Systems Manager so that the ssm.amazonaws.com service can execute the AssumeRole operation. Register the role to enable the creation of a service token. Perform managed-instance activation with the newly created service role.
- C. Using previously obtained activation codes and activation IDs, download and install the SSM Agent on the hybrid servers, and register the servers or virtual machines on the Systems Manager service. Hybrid instances will show with an "mi-" prefix in the SSM console.
- D. Using previously obtained activation codes and activation IDs, download and install the SSM Agent on the hybrid servers, and register the servers or virtual machines on the Systems Manager service. Hybrid instances will show with an "i-" prefix in the SSM console as if they were provisioned as a regular Amazon EC2 instance.
- E. Run AWS Config to create a list of instances that are unpatched and not compliant. Create an instance scheduler job, and through an AWS Lambda function, perform the instance patching to bring them up to compliance.

Correct Answer: BC

#### **QUESTION 5**

An ecommerce company uses a large number of Amazon EBS backed Amazon EC2 instances. To decrease manual work across all the instances, a DevOps Engineer is tasked with automating restart actions when EC2 instance retirement events are scheduled.

How can this be accomplished?

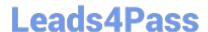

### https://www.leads4pass.com/aws-devops-engineer-professional.html

2024 Latest leads4pass DOP-C01 PDF and VCE dumps Download

A. Create a scheduled Amazon CloudWatch Events rule to execute an AWS Systems Manager automation document that checks if any EC2 instances are scheduled for retirement once a week. If the instance is scheduled for retirement, the automation document will hibernate the instance.

- B. Enable EC2 Auto Recovery on all of the instances. Create an AWS Config rule to limit the recovery to occur during a maintenance window only.
- C. Reboot all EC2 instances during an approved maintenance window that is outside of standard business hours. Set up Amazon CloudWatch alarms to send a notification in case any instance is failing EC2 instance status checks.
- D. Set up an AWS Health Amazon CloudWatch Events rule to execute AWS Systems Manager automation documents that stop and start the EC2 instance when a retirement scheduled event occurs.

Correct Answer: D

Reference: https://aws.amazon.com/blogs/mt/automate-remediation-actions-for-amazon-ec2-notifications- and-beyond-using-ec2-systems-manager-automation-and-aws-health/

Latest DOP-C01 Dumps

**DOP-C01 VCE Dumps** 

**DOP-C01 Braindumps**